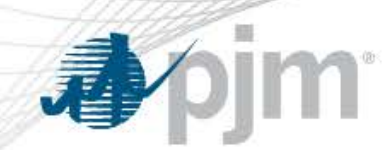

# Regulation Three Pivotal Supplier Test

Cheryl Mae Velasco Engineer, Real-Time Market Operations Regulation Market Issues Sr. Task Force November 11, 2015

## Regulation Three Pivotal Supplier (RegTPS) Test

- Utilized to mitigate Regulation market power as detailed in section 3.2.2A.1 of the PJM Tariff
- Conducted for each Regulation clearing hour in ASO
- Applied on a Regulation supplier basis (not a resource by resource basis)
- Performed on all valid and available supplies within 150% of cost-based RMCP eligible to clear resources
- A Regulation supplier fails the RegTPS test in any hour in which such Regulation supplier and the two largest Regulation suppliers are jointly pivotal.
- When RegTPS score is less than or equal to 1.0 , then the three suppliers are jointly pivotal and fail the RegTPS
	- Any resource owner that failed the RegTPS Test will be offer-capped
	- Resources are offer-capped at the lesser of their adjusted cost-based or adjusted price-based regulation offer price
- Resources that do not submit a cost-based regulation offer price cannot provide regulation
- Reg TPS is not in the scope of proposed changes in the RMISTF

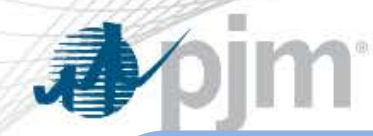

#### Overview of Reg TPS Test Steps

1. Select Cheapest Offer

2. Calculate Adj. Cap\$ and Adj. Perf \$ + Adj. LOC

3. Rank resources to meet requirement

4. Determine the Cost RMCP

5. Determine resource eligibility for RegTPS

#### **Prior to Reg TPS Test Performing Reg TPS Test**

6. Group Effective MW by Supplier

7. Order Suppliers by Effective MW in descending order

8. Test each supplier against the two largest suppliers to determine TPS Score

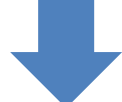

9a. TPS Scores ≤ 1 Fail → Offer cap remains for final solve

9b. TPS Scores > 1 Pass  $\rightarrow$  Price Offer used for final solve

10. Perform final solve to determine resource clearing

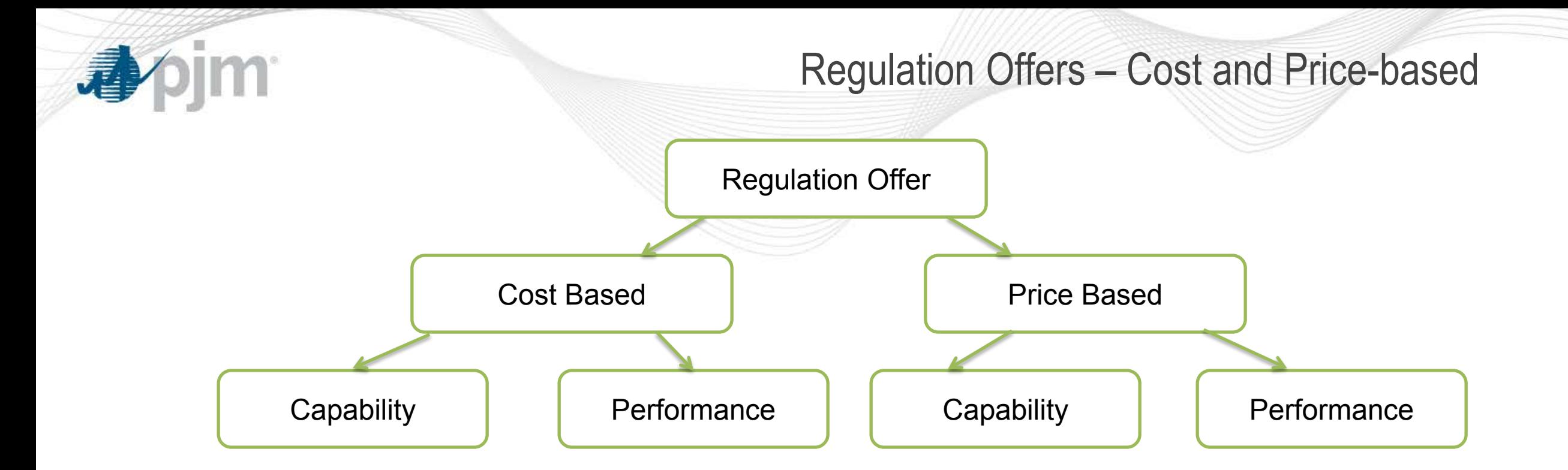

- One of the initial steps in clearing is to offer-cap resources
	- Least of (Capability Cost + Performance Cost), (Capability Price + Performance Price)
	- If resource owner FAILED RegTPS test, offer-cap remains for final solve
	- If resource owner PASSED RegTPS test, offer is switched to price-based for final solve

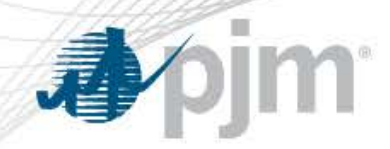

Calculating Cost RMCP

- Convert offers to Adjusted offers by factoring in PBR metrics
	- Adjusted Capability \$ = Capability Offer / (Benefits Factor \* Historic Performance Score)
	- Adjusted Performance \$ = (Performance Offer \* Historic Mileage) /

(Benefits Factor \* Historic Performance Score)

- Calculate Rank for resources
	- Rank = Adjusted Capability  $$+$  Adjusted Performance  $$+$  Adjusted LOC  $$$
	- Solve to determine least cost set of resources to meet the requirement
	- Rank of the marginal resource sets the Cost RMCP

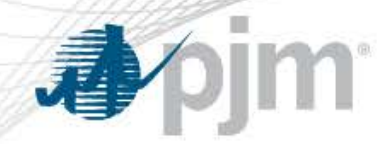

Determining Eligibility

- If resource Rank  $\leq$  150%  $*$  Cost RMCP  $\rightarrow$  Eligible for RegTPS Test
- If resource Rank > 150%  $*$  Cost RMCP  $\rightarrow$  Not Eligible for RegTPS Test
	- Not eligible means resource cannot provide Regulation for that hour
	- Not eligible resources have Effective MW set to zero
	- Not the same as resources failing RegTPS test

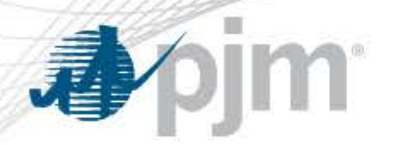

#### Perform Regulation TPS Test

- Group Effective MW by Supplier
- Rank Suppliers in descending order by total Effective MW
- Calculate RegTPS Score

 $RegTPS_{Score} = TotalCompetitive Supply - (Supplier1 + Supplementary 2 + Supplementary)$ Regulation Requirement

- $Scores \leq 1$  Fail
	- All three suppliers are pivotal
	- Resources remain offer capped for final ASO solve
- Scores > 1 Pass
	- Offer cap is lifted and resources are placed on price offer (if available) for final ASO solve

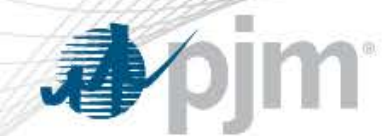

### RegTPS Calculation Example

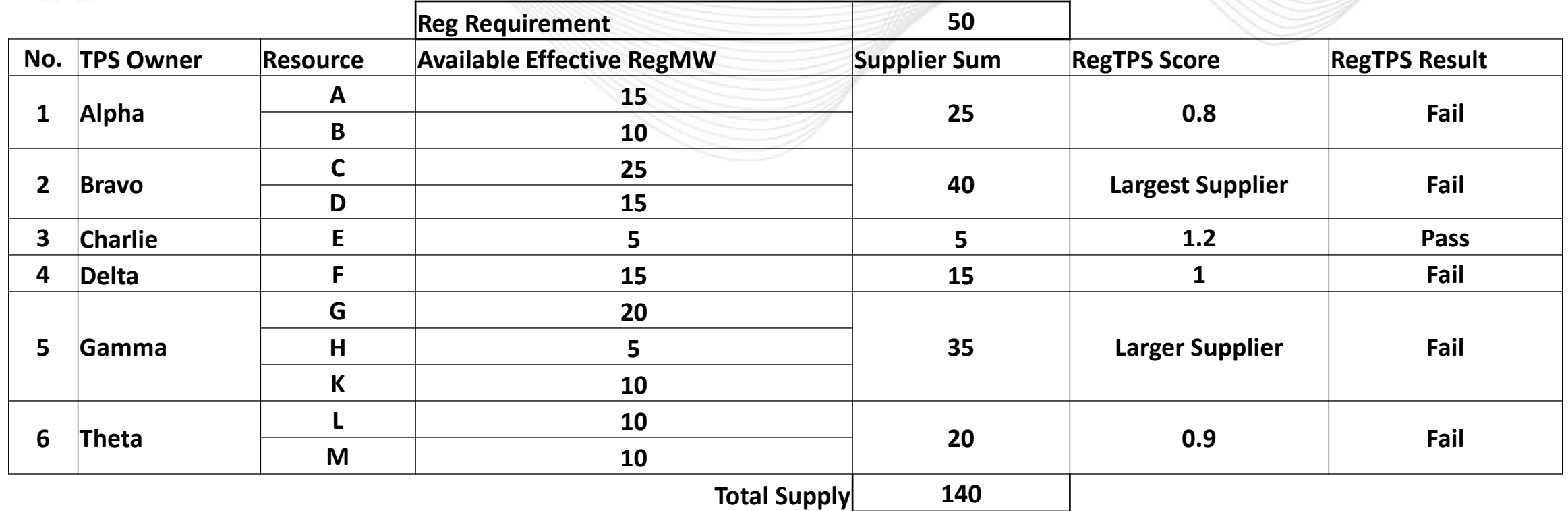

$$
RegTPS_{Score} = \frac{TotalCompetitiveSupply - (Supplier 1 + Supplementary)}{Regular in Regularment}
$$
  
 
$$
RegTPS_{Score\_Theta} = \frac{140 - (40 + 35 + 20)}{50} = 0.9
$$

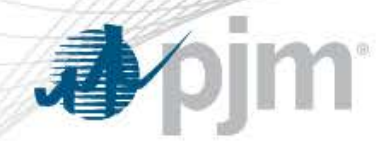

#### Re-solve for final ASO Solution

- After RegTPS test, clearing continues by re-solving for the least cost solution
- Rank = Adjusted Capability  $$ +$  Adjusted Performance  $$ +$  Adjusted LOC  $$$
- Resources are ranked by least cost to meet the requirement
	- Determines which resources clear in ASO

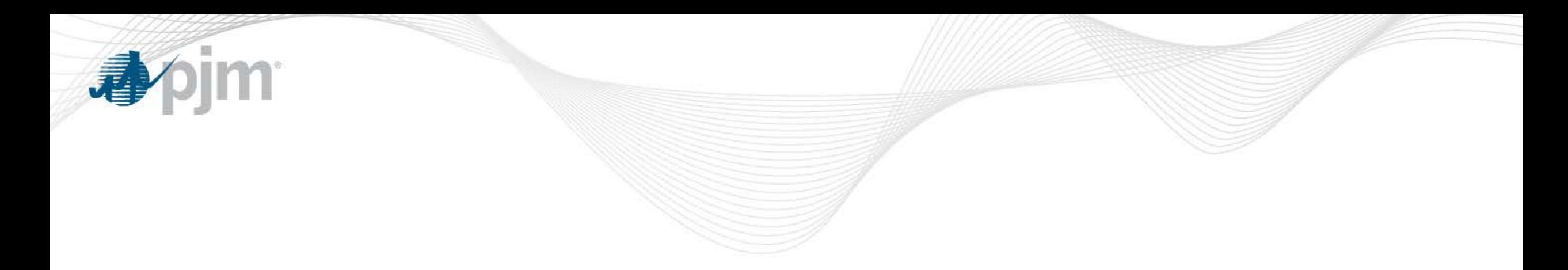

# Regulation Lost Opportunity Cost

Cheryl Mae Velasco Engineer, Real-Time Market Operations Regulation Market Issues Sr. Task Force November 11, 2015

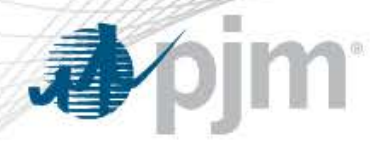

Regulation Lost Opportunity Cost (RegLOC)

RegLOC – is the foregone revenue or increase in costs relative to the energy market for providing regulation

- Calculated only for resources providing energy along with regulation service
- Calculated only for pool scheduled regulation resources
- Is \$0 for DSR, and self-schedule and Non-Energy Regulation resources
- Can only be positive, else zero
- Calculated only within Eco limit range
	- $\triangleright$  Economic Minimum to Economic Maximum range
- RegLOC is a component of the Regulation Market Clearing Price
- Re-evaluating schedule used in the Reg LOC calculation is within the scope of RMISTF

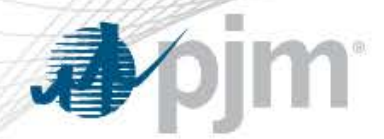

### Simplified RegLOC formula

#### As described in Section 3.2.7 of M-11

# LMP - MC \* GENOFF

Where:

- LMP is the LMP at the resource bus;
- MC is the resource cost at the regulation set point;
- GENOFF is the MW deviation from the economic dispatch and the regulation set point

Note:

- $\triangleright$  In the clearing process, forecasted LMP is used
- $\triangleright$  In the pricing, Real-Time LMP is used
- $\triangleright$  RegLOC is further adjusted by:
	- o Resource Historical Performance Score and
	- o Resource Benefit Factor

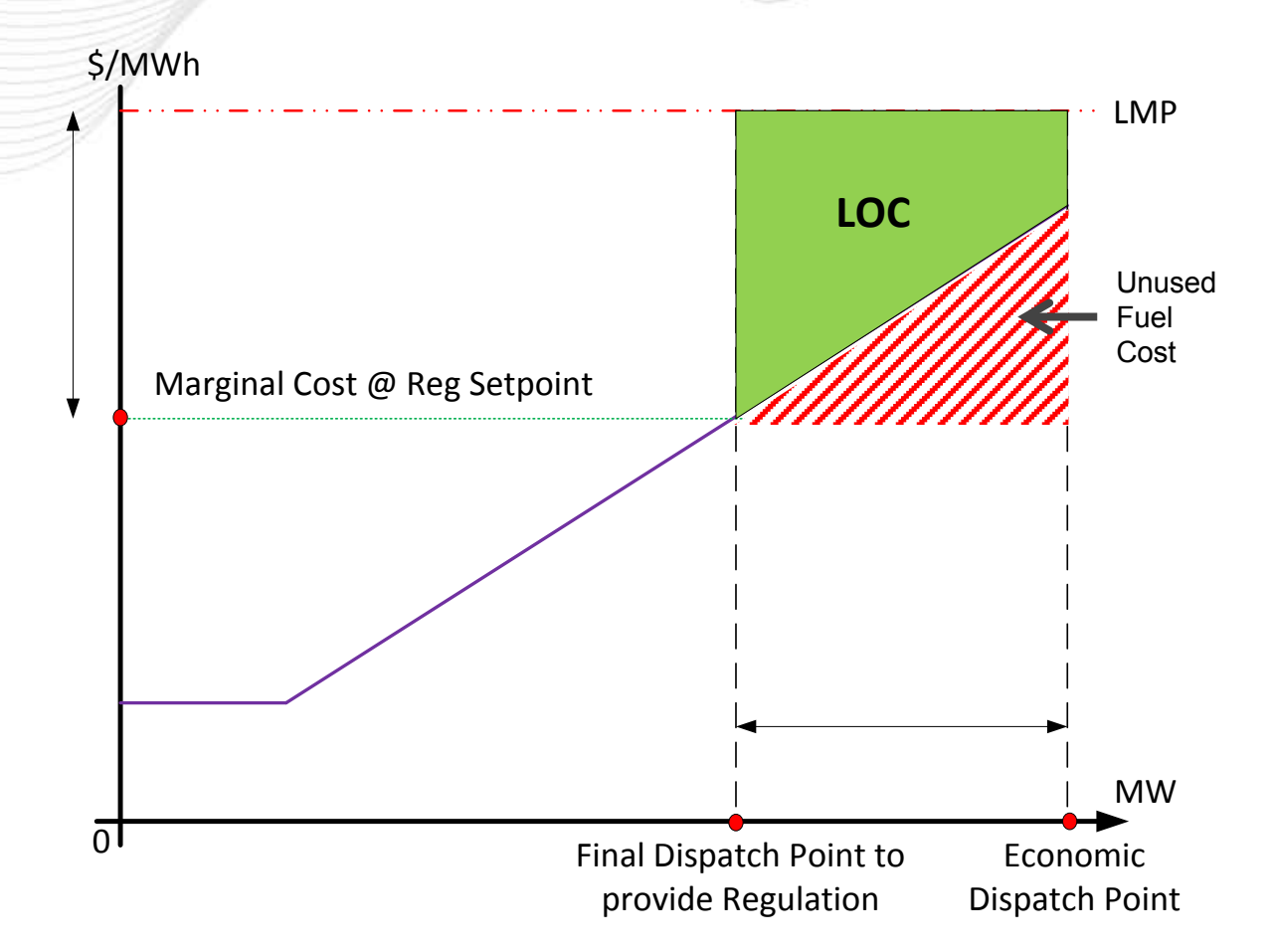

#### RegLOC Calculation and Benefit for Participating in Regulation Market

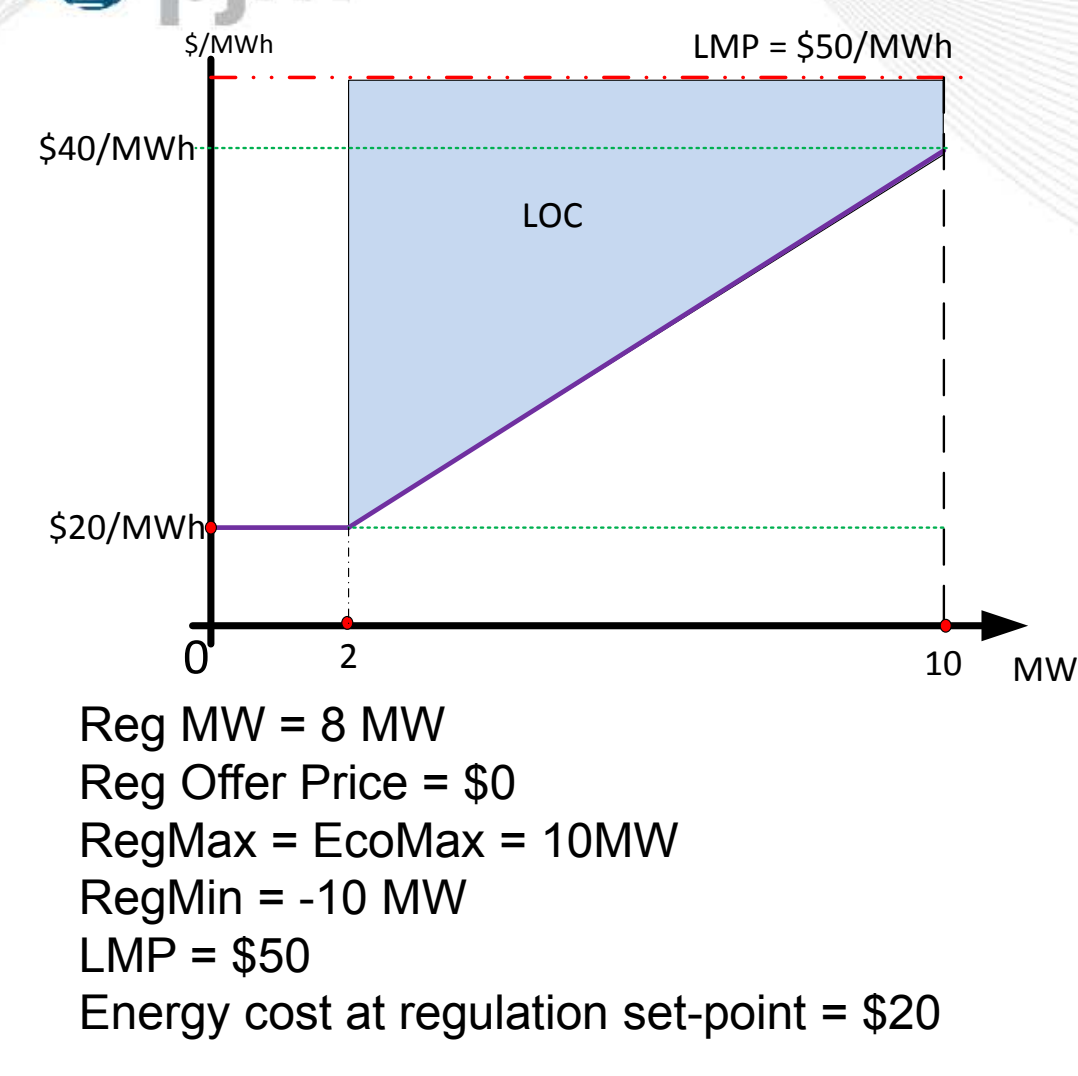

- **Energy Only no Regulation**
- Energy Credit =  $LMP^*MW = 50*10 = 500$
- Energy Cost =  $(20*10) + (8*20*0.5) = 280$
- **Energy Revenue =**  $500 280 = 220$
- Energy with Regulation
- Energy Credit =  $50*2 = 100$
- Energy Cost =  $20*2 = 40$
- Energy Cost not incurred due to RT reduction =  $(20^*8)$  +  $(8*20*0.5) = 240$
- Energy Revenue =  $100 40 = 60$
- RMCP Credit =  $30*8 = 240$
- $LOC = (10*8) + (20*8*0.5) = 160$
- Revenue when Energy with Regulation =  $60 + 240 = 300$
- There is an increase in margin of \$80 for providing Regulation with Energy rather than Energy only

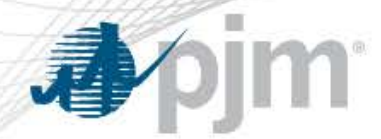

#### Regulation Lost Opportunity Cost Example

RegLOC Schedule = Leas ble price — based energy schedule,  $( available cost -$ 

- $\triangleright$  Unit is running for energy on Price Schedule
- $\triangleright$  Reg LOC is calculated using Cost Schedule

=  $|LMP_1 - MC|$ Economic Dispatch — Reg B

=  $| \$A - \$B|$ Economic Dispatch − Reg B

=  $| \$A - \$C|$ Economic Dispatch − Reg B

- $\triangleright$  Resource is paid the green + red portion
- $\triangleright$  Resource should only be paid the green portion
- $\triangleright$  In this case, we are overvaluing the cost of the resource to provide regulation

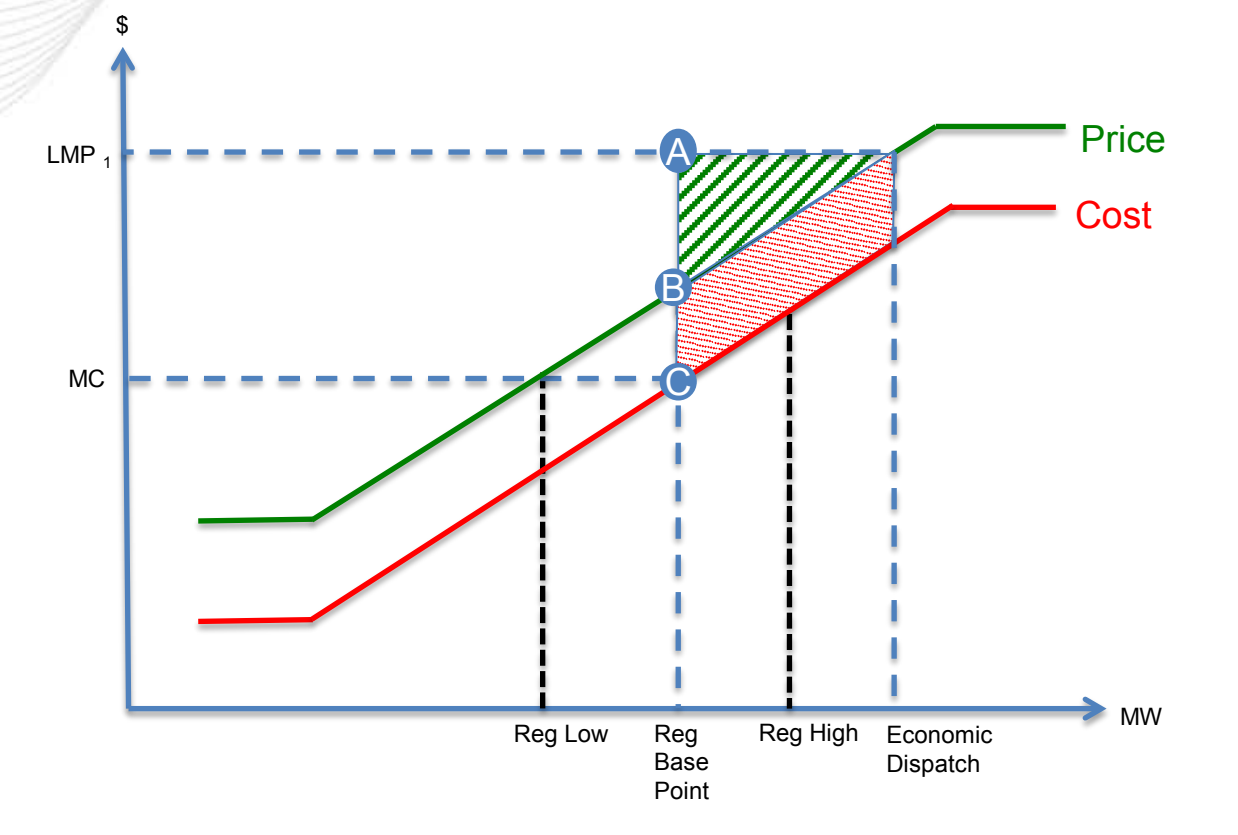

## Regulation Uplift Example

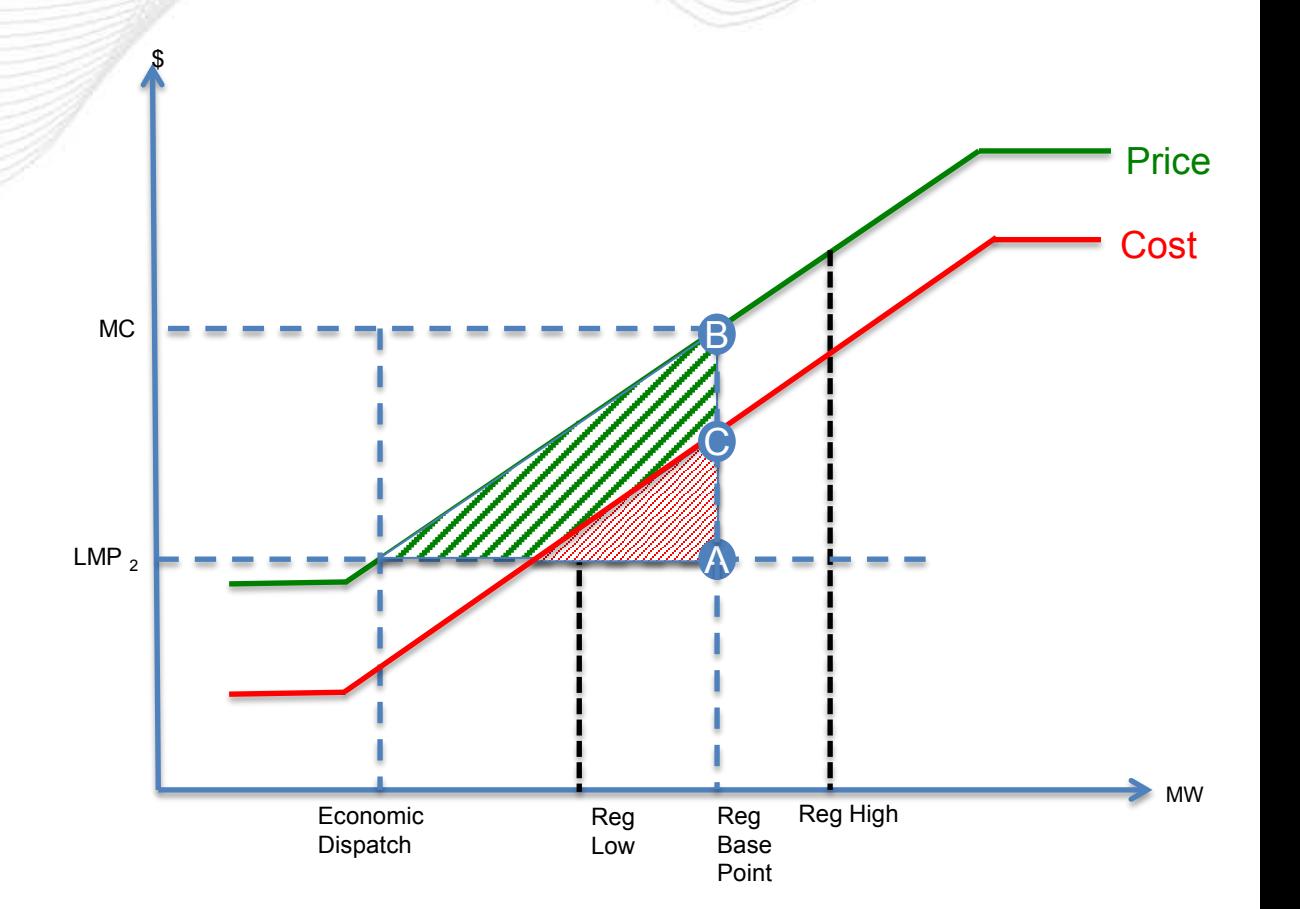

- $\triangleright$  Unit is running for energy on Price Schedule
- $\triangleright$  Reg LOC is calculated using Cost Schedule

 $RegLOC =$  $|LMP_2 - MC|$ Reg Basepoint – Economic D

 $RegLUC_{price} =$  $| \$A - \$B|$ Reg Basepoint – Economic D

 $RegLUC_{cost} =$  $| \$A - \$C|$ Reg Basepoint – Economic D

- $\triangleright$  Resource is paid the red portion
- $\triangleright$  Resource should be paid the green + red portion
- $\triangleright$  In this case, we are undervaluing the cost of the resource to provide regulation

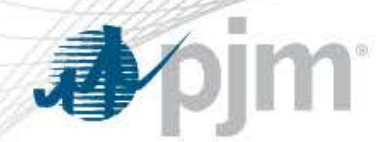

- If the marginal resource is backed down uneconomically to provide regulation, the RMCP is likely inflated
- If the marginal resource is raised uneconomically to provide regulation, the RMCP is likely suppressed
	- Resources are still compensated in settlements to cover costs after the fact
- RMCP in these cases may not send the correct market signal